Abstract Thermometer Crack License Code & Keygen [Latest 2022]

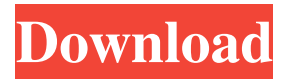

# **Abstract Thermometer Crack + With Keygen Free Download PC/Windows**

Abstract Thermometer is a simple utility that was desigend to show you the temperature in color code rather than degrees. How to use: 1. enter in your Zip Code 2. select a temperature range based on temperatures you feel is hot and cold. 3. select a temperature scale (F or C) 4. select an update interval 5. click go and you will get a color between blue and red. 6. (optional) save your settings. Install Notes: 4.3.2: Disable "bugfix" (broken file, nonfunctional) 4.3.1: Fix some bugs 4.3: Small Performance Improvement 4.2.2: added "bugfix" for Mac OS X Snow Leopard 4.2: added sliders for temperature range 4.2: added access to the preferences 4.1: fixed bug in setting which kept nulling the defaults 4.0: 1.0.0 release (no bug fixes from 1.0.2) 3.9: - Changed the color format from float to Integer - Changed default settings from Celsius to Fahrenheit 3.8: - Initial Release 3.7: Changed settings to save settings in the preferences menu 3.6: - Fix bug with Linux 3.5: Fixed bug with "how many data" 3.4: Fixed bug with update intervals 3.3: - If you run the program with root access you can reset the temperature scale to Celsius or Fahrenheit. 3.2: If you run the program with root access you can reset the temperature scale to Celsius or Fahrenheit. 3.1: Fixed bug with Fahrenheit 3.0: Initial Release 2.0: - Added support for "base -1" which will use the last temperature you entered - Added support for multiple temperatures 2.0.1: Added command line options - Added command line options 1.0: First public release 1.0.1: Second public release (No new bugs) 1.0.0: First public release Good morning, Abstract Thermometer is a simple utility that was desigend to show you the temperature in color code rather than degrees. How to use: 1. enter in your Zip Code 2. select a temperature range based on temperatures you feel is hot and cold. 3. select a temperature

### **Abstract Thermometer Crack+ 2022 [New]**

 $*$  zips --> zipcode to convert to  $*$  min - max --> min - max temperature to display  $*$  c - f --> temperature scale  $*$  i --> update interval \* keep this in mind \* if you need to be able to set a new temperature range just do this \* enter new min - max or just the min value for a new range \* enter new c - f and update interval \* do not forget to set new range in settings. \* you must select c - f to be able to select a new scale. \* the scale must be the same for all ranges you want to have. \* best way to select a scale is to check the green circle next to the scale and select the one that you want. \* using the settings below you can select the scale you want to use. \* you can enter c or f to select a scale from the weather stations database. \* the one with the most stations will be the one you will be most likely to select. \* if you enter the scale yourself you will be more likely to get one that you like. \* if you enter a scale you did not enter you will be prompted to select a scale for your range. \* this is useful for people that want to use a scale that is not in the database but they want to check it out first. \* you will not be able to select the scale "c" as you will be only entered to "c" scale. \* lastly you can enter your own scale in the key macro settings and not have it replace the defaults. \* enter the scale you want and we will help you check it out. \* enter the following and it will give you a list of scales. \* leave it blank if you want to set a new scale. \* if you enter a scale then you will be prompted to enter a new temperature scale. \* this is not required if you are set up to use the scale "c" If you run this macro your zipcode will show as a thermometer. Key Macro Features: - allow you to change the temperature scale. - allow you to change the update interval. - allow you to view your time in minutes and seconds. - allow you to select a scale from the weather stations database - select new scale of your own - allow you to select a scale that is not in the database. - allow you to enter 1d6a3396d6

### **Abstract Thermometer Product Key Download For Windows**

Abstract Thermometer by BikeLovelySource is a simple utility that was desigend to show you the temperature in color code rather than degrees. HOW TO USE: 1. enter in your Zip Code 2. select a temperature range based on temperatures you feel is hot and cold. 3. select a temperature scale (F or C) 4. select an update interval 5. click go and you will get a color between blue and red. 6. (optional) save your settings. How to use: 1. enter in your Zip Code 2. select a temperature range based on temperatures you feel is hot and cold. 3. select a temperature scale (F or C) 4. select an update interval 5. click go and you will get a color between blue and red. 6. (optional) save your settings. 2:49 How to use: 1. Enter Zip Code to get the weather forecast for your location. 2. Change Temperature Scale from Fahrenheit to Celsius 3. Change Range from 'Today' to 'Past 7 Days' 4. Change Time Scale from Hourly to 'Past 24 Hours' 5. Select Weather Forecast 6. Click Go to get the latest weather report. Special thanks to Brian P. Walker from Tampa, Florida for his tip on this tutorial. Saving Places | Evernote Evernote is the easiest way to save, think and work better. Connect notebooks, keep notes, save URLs, pin images, make voice recordings, create lists, use text highlighting, take notes, create a journal, sync with Evernote servers, or use a pen connected to your device with Evernote Web Clipper. Evernote is available on iOS, Android, Windows and OS X. More information: 2:20 HOW TO RECORD YOUR OWN WEATHER IN THE PAST HOW TO RECORD YOUR OWN WEATHER IN THE PAST HOW TO RECORD YOUR OWN WEATHER IN THE PAST Watch the wind, current, and local weather in the past with Weather Underground. Visit and use the "Storm Radar" to see 24/7 satellite loops and you can tailor the info to your location and search for severe weather alerts. 5:52 How to

### **What's New In?**

Use as a daily reminder that you will be warmer than yesterday, but not as hot as yesterday. Size: 192.5KB. Uploaded: Oct 13, 2006. Version 1.0 Last updated: 06/07/2015 A: Well, it doesn't look so hot. But then, it also doesn't look so bad. The HTML looks pretty comprehensive, and from my personal experience, it runs without problems (I'm not very well versed in HTML, but I don't remember finding any bugs in the code, and I have no idea what the update interval is). That's, of course, anecdotal. My best suggestion is to try it out. There's also a demo. The size of it is larger than the actual file, so if it runs at all, it probably won't crash. Just keep in mind, it might be slow on your computer. And if it gets to hot or cold, it won't be able to remember those settings, but that's true of all dials and/or gauges. If you find anything with the code, or have any feedback, please let me know. Q: How to create a multi-record collection of documents without the client knowing of the size of collection beforehand? I would like to create a collection of records, each of which has multiple fields. I would like the client to be able to iterate through this collection, and I would like the client to not know the size of the collection before they start iterating through it. Is this possible with MongoDB? I would expect this to be a one-off operation, where the client can only do this once for this collection. I don't have any immediate use case, but this question arose as I was thinking about the problem of requesting a sorted set of 10,000 of the most popular movies by title, and having the client iterate through the set, sorting it by title. A: The answer to your question depends on whether or not you are using MongoDB's streaming API. You can find an explanation of the streaming API here: To do what you want to do, you'd need to make sure that your client is using a library that supports MongoDB's streaming API. Here are a couple of links that may help you out with a particular library: EDIT Actually, I don't think that MongoDB's streaming API is what you want to be using. MongoDB's streaming API is designed to get the server to "stream"

# **System Requirements:**

Apple Mac OS X 10.3.3 or later Processor: G5 Memory: 512 MB Hard Disk: 600 MB of free space Internet: A high speed Internet connection is recommended. Application requirements: The application runs with minimal interface and configuration files. No 3rd party applications or plugins are required. Customization of the application settings can be done via the preferences dialog and the configuration files that are located in the.app folder. Kodi 17 Changes:

Related links:

http://www.visitmenowonline.com/upload/files/2022/06/tjHXjdRONJk7DwAFOtJT\_07\_92677e8eaa61fa32f5abf [bbadb863b7d\\_file.pdf](http://www.visitmenowonline.com/upload/files/2022/06/tjHXjdRQNJk7DwAFOtJT_07_92677e8eaa61fa32f5abfbbadb863b7d_file.pdf) <https://www.grenobletrail.fr/wp-content/uploads/2022/06/valjenn.pdf> [https://ontimewld.com/upload/files/2022/06/i9qyk5Meoz3zo4kuFD8w\\_07\\_92677e8eaa61fa32f5abfbbadb863b7d](https://ontimewld.com/upload/files/2022/06/i9qyk5Meoz3zo4kuFD8w_07_92677e8eaa61fa32f5abfbbadb863b7d_file.pdf) [\\_file.pdf](https://ontimewld.com/upload/files/2022/06/i9qyk5Meoz3zo4kuFD8w_07_92677e8eaa61fa32f5abfbbadb863b7d_file.pdf) <https://www.qmajd.com/wp-content/uploads/2022/06/reagnima.pdf> [http://livefitmag.online/wp-content/uploads/2022/06/Password\\_Securicor.pdf](http://livefitmag.online/wp-content/uploads/2022/06/Password_Securicor.pdf) <http://www.trabajosfacilespr.com/vista-orb-clock-crack-3264bit-2022/> <https://maratkabirov.com/wp-content/uploads/2022/06/jamodyl.pdf> <http://www.vxc.pl/?p=3504> <https://ubipharma.pt/wp-content/uploads/2022/06/bilgay.pdf> <http://ballyhouracampervanpark.ie/wp-content/uploads/2022/06/Kalkulator.pdf> [https://now.jumpeats.com/upload/files/2022/06/M4Jb7VWywpGcNUDHtAEE\\_07\\_3c46391d021f2ce1c7497963](https://now.jumpeats.com/upload/files/2022/06/M4Jb7VWywpGcNUDHtAEE_07_3c46391d021f2ce1c74979631d5a71a5_file.pdf) [1d5a71a5\\_file.pdf](https://now.jumpeats.com/upload/files/2022/06/M4Jb7VWywpGcNUDHtAEE_07_3c46391d021f2ce1c74979631d5a71a5_file.pdf) [https://workplace.vidcloud.io/social/upload/files/2022/06/tRAPi58UGKsFewpaxToS\\_07\\_92677e8eaa61fa32f5abf](https://workplace.vidcloud.io/social/upload/files/2022/06/tRAPi58UGKsFewpaxToS_07_92677e8eaa61fa32f5abfbbadb863b7d_file.pdf) [bbadb863b7d\\_file.pdf](https://workplace.vidcloud.io/social/upload/files/2022/06/tRAPi58UGKsFewpaxToS_07_92677e8eaa61fa32f5abfbbadb863b7d_file.pdf) [https://www.xn--gber-0ra.com/upload/files/2022/06/PHk3GkuX9nl11lxQoES4\\_07\\_3c46391d021f2ce1c7497963](https://www.xn--gber-0ra.com/upload/files/2022/06/PHk3GkuX9nl11lxQoES4_07_3c46391d021f2ce1c74979631d5a71a5_file.pdf) [1d5a71a5\\_file.pdf](https://www.xn--gber-0ra.com/upload/files/2022/06/PHk3GkuX9nl11lxQoES4_07_3c46391d021f2ce1c74979631d5a71a5_file.pdf) [https://jibonbook.com/upload/files/2022/06/P6ihh3fRV7fUEuKWJ6gL\\_07\\_92677e8eaa61fa32f5abfbbadb863b7](https://jibonbook.com/upload/files/2022/06/P6ihh3fRV7fUEuKWJ6gL_07_92677e8eaa61fa32f5abfbbadb863b7d_file.pdf) [d\\_file.pdf](https://jibonbook.com/upload/files/2022/06/P6ihh3fRV7fUEuKWJ6gL_07_92677e8eaa61fa32f5abfbbadb863b7d_file.pdf) <https://alexander-hennige.de/2022/06/07/ntfs-to-fat32-converter-crack-win-mac-final-2022/> <https://evgeniyaborisova.com/2022/06/07/minis-crack-serial-key-free/> <https://gecm.es/wp-content/uploads/2022/06/Book.pdf> <https://autocracymachinery.com/wp-content/uploads/2022/06/CtrlUI.pdf> [http://campustoast.com/wp-content/uploads/2022/06/JH\\_Shudown.pdf](http://campustoast.com/wp-content/uploads/2022/06/JH_Shudown.pdf) [https://panda](https://panda-app.de/upload/files/2022/06/VLEZaGvRRd2IEUnmT2i6_07_3c46391d021f2ce1c74979631d5a71a5_file.pdf)[app.de/upload/files/2022/06/VLEZaGvRRd2IEUnmT2i6\\_07\\_3c46391d021f2ce1c74979631d5a71a5\\_file.pdf](https://panda-app.de/upload/files/2022/06/VLEZaGvRRd2IEUnmT2i6_07_3c46391d021f2ce1c74979631d5a71a5_file.pdf)